Guía Rápida Transferir datos a una pantalla iX

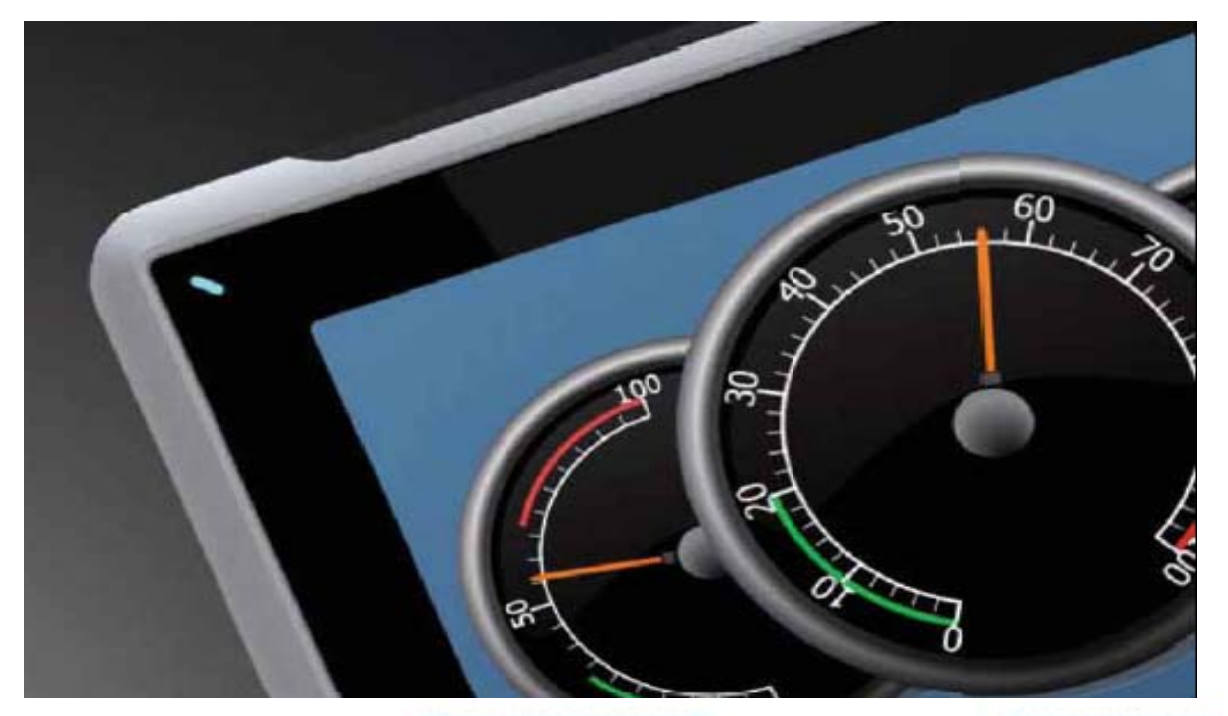

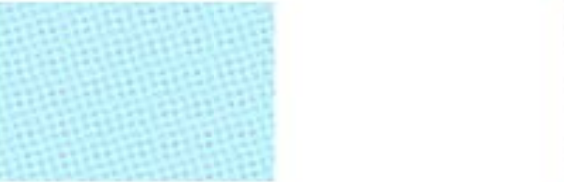

Transferir un programa a una pantalla iX Versión: 1.0

Servicio Asistencia Técnica Farell, 5 08014 Barcelona Tel. 932 982 040 soporte.tecnico@elion.es

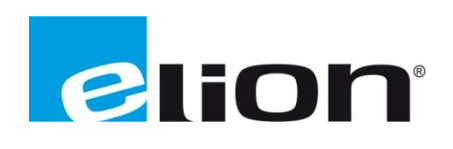

#### 1. Alcance

Este documento describe los pasos necesarios a seguir para poder transferir un programa desde el software iX-Developer a una pantalla de la serie iX.

### 2. Pasos para transferir un programa desde el iX-Developer a una pantalla de la serie iX.

Primero de todo, se debe tener en cuenta que tipo de pantalla se usará (T4A, T7A, T10A) y comprobar que el programa esta creado para ese tipo de pantalla, en el caso de que no corresponda a la hora de transferir el programa saltará un mensaje de advertencia.

Una vez comprobado el tipo de pantalla se deberá comprobar que el programa no tiene errores de programación. Para hacerlo se tiene que clicar sobre la opción **validar** (recuadro rojo) que está en la p pestaña de **p royecto.**

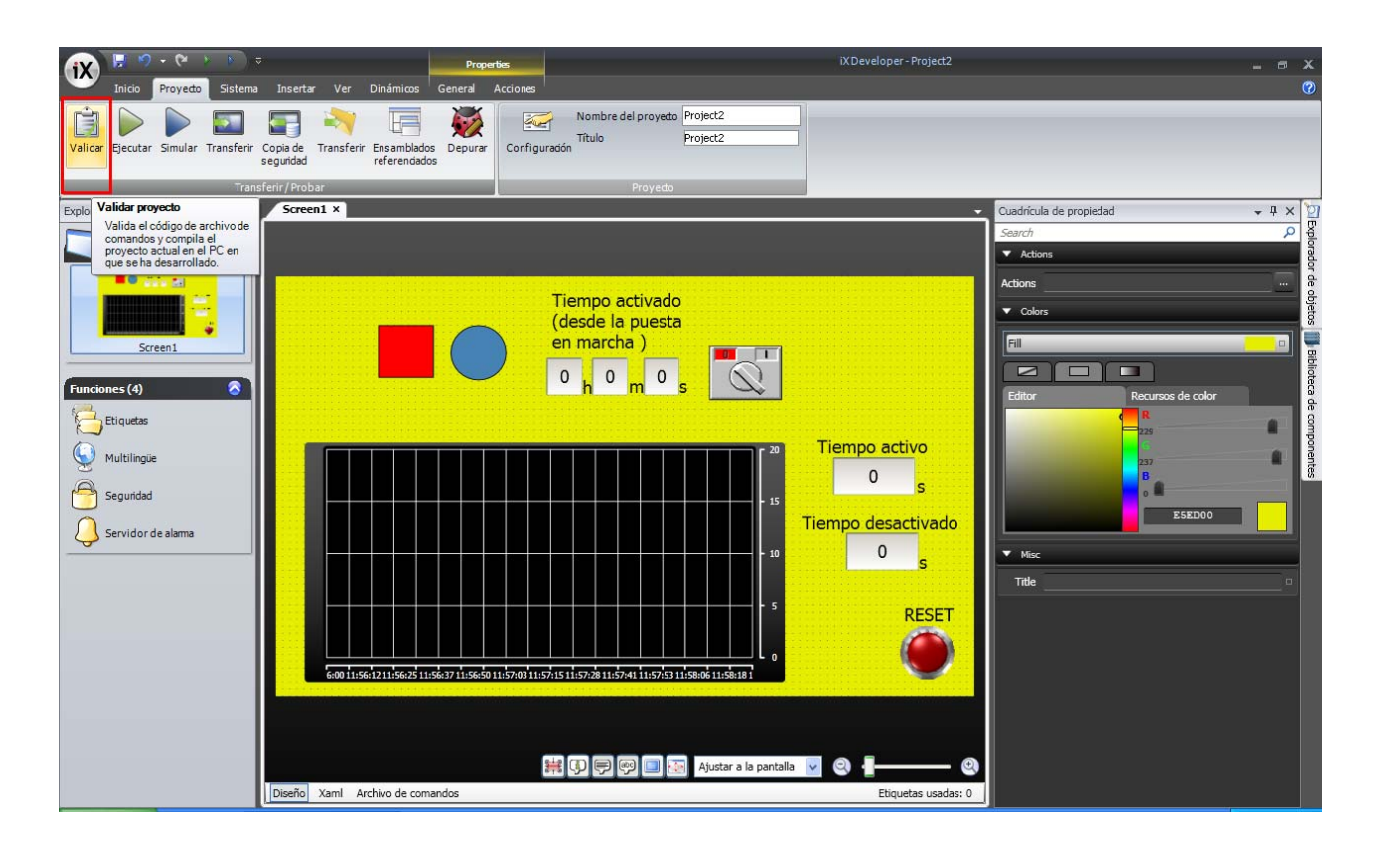

Cuando la validación del programa se haya realizado con éxito, la misma pestaña de proyecto tiene la opción de transferir (recuadro rojo), en la cual se debe activar para poder configurar la transferencia de datos (asegurarse que el ordenador y la pantalla estén comunicados para poder hacer la transferencia).

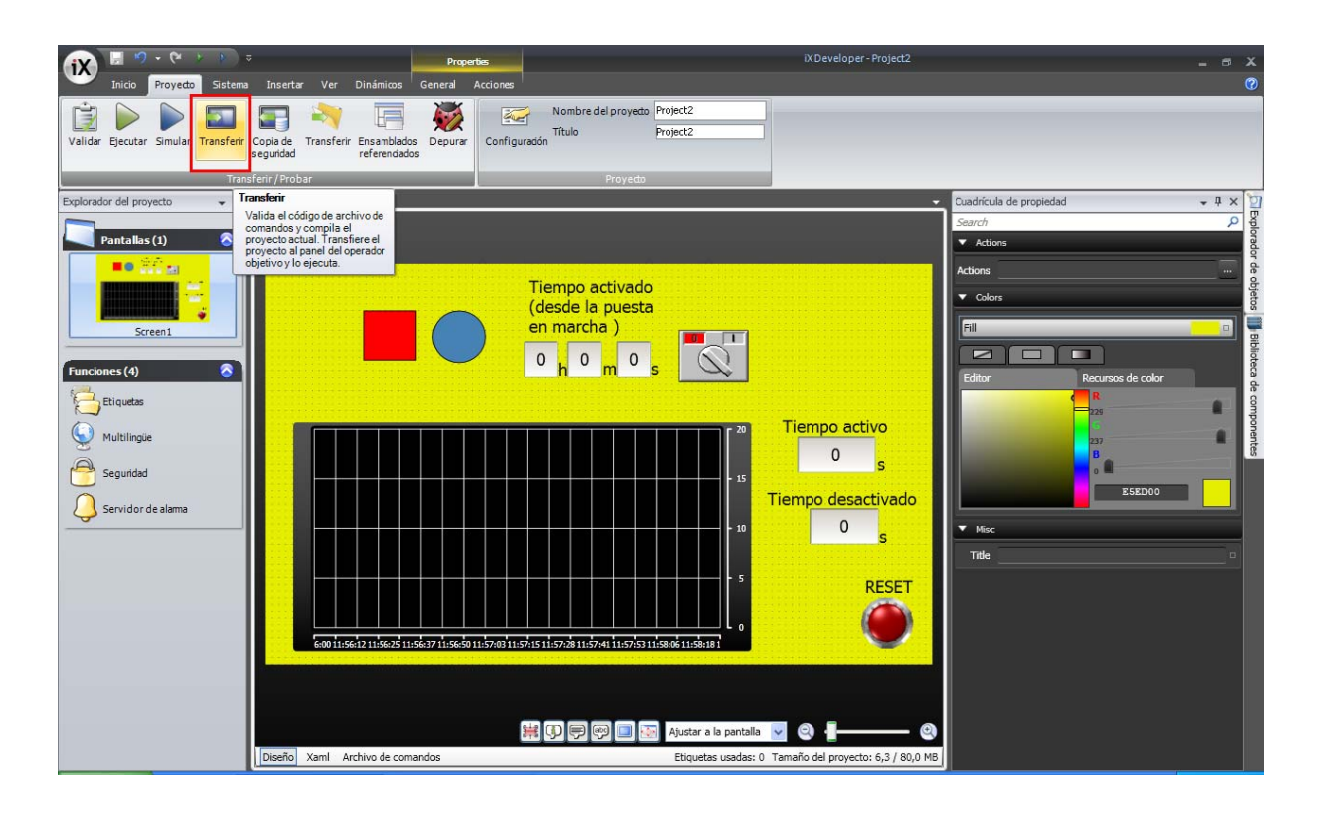

Para configurar los datos primero se escoge el destino donde se quiere enviar los datos (recuadro rojo), después comprobar que la dirección IP de destino (recuadro azul) concuerde con la dirección IP de la pantalla a la que se transferirá los datos. Una vez todos los datos sean correctos clicar en Enviar (recuadro verde) y esperar a que se cargue el programa.

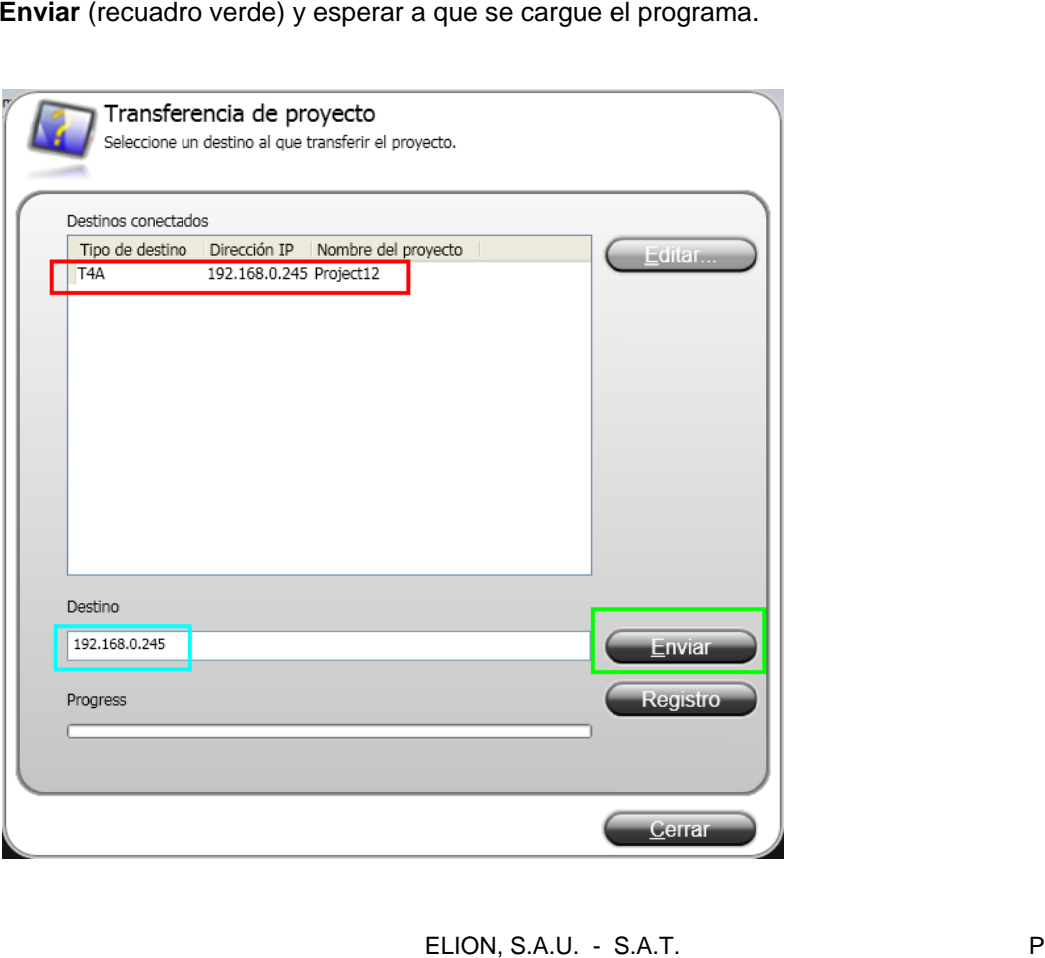

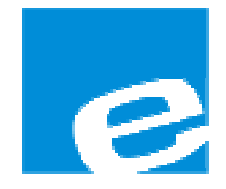

ELION, S.A. (Sociedad Unipersonal)

Farell, 5 08014 Barcelona Tel. 932 982 000 Fax 934 311 800 elion@elion.es www.elion.es

#### DELEGACIONES:

# Cataluña:

Farell, 5 08014 Barcelona Tel. 932 982 000 Fax 934 311 800 elion@elion.es

#### Centro:

Arturo Soria, 334, 1º C 28033 Madrid Tel. 913 835 709 Fax 913 835 710 elionmad@elion.es

### Norte:

Mezo, 70 Bajo 48950 Erandio - Vizcaya Tel. 943 217 200 Fax 943 217 833 operez@elion.es

Servicio Asistencia Técnica Farell, 5 08014 Barcelona Tel. 932 982 040 soporte.tecnico@elion.es

## DISTRIBUIDORES EN TODA ESPAÑA

#### Levante: Sueca, 62, 1ª

46006 Valencia Tel. 963 168 004 Fax 963 107 341 pgisbert@elion.es

## Sur:

Urb. La Cierva, c/ Lince, 14 41510 Mairena del Alcor - Sevilla Tel. 955 943 441 Fax 955 745 861 egiraldez@elion.es